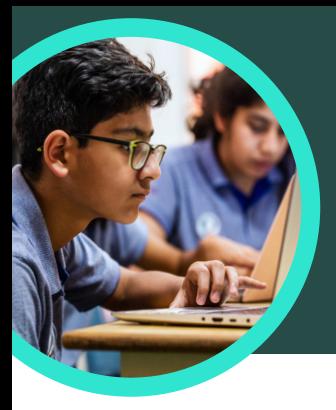

# 5 things to know about Microsoft Search Coach

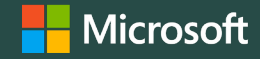

Date range

**D** Filetypes

@ Domains

C SEARCH TIP OF THE DAY

Search Coach is available in Microsoft Teams for Education. This Learning Accelerator helps students learn how to form effective search queries, find trusted sites and think critically.

#### **1 Access**

Access Search Coach within a class team in Microsoft Teams for Education. Create a Search Coach assignment by clicking the "+" inside the Microsoft Teams for Education class channel. Select Search Coach, Add, and then Save.

#### The Subversive, Surprising History of Curry Powder .. https://www.atlasobscura.com/articles/what-is-curry-powder According to culinary historian Colleen Taylor Sen, author of Curry: A Global History, Indians<br>arrived in North America almost immediately after the founding of the Jamestown colony in<br>1607. "The... atlasobscura.com  $92.5/100$ This website mostly adheres to basic standards of<br>credibility and transparency. Credibility Curry powder - Wikipec Does not repeatedly publish false content https://en.wikipedia.org/wiki/ Gathers and presents information responsibly History Key ingredients of curry p Regularly corrects or clarifies errors over 4000 years, at least since th markets, curry powder is compara<br>garam masala ".  $\checkmark$  Handles the difference between news and opinion responsibly  $\checkmark$  Avoids deceptive headlines Transparency Platform  $\times$  Website discloses ownership and financing

#### **2 Customize**

Customize a Search Coach assignment by selecting filters like Domains, Date Range, Operators, or additional settings such as requiring students to fact check their results.

### **3 Evaluate**

NewsGuard, a tool that shows students trust ratings for news and information sites, is embedded in Search Coach. NewsGuard evaluates a site's credibility and transparency.

#### **4 Analyze**

Search Coach data is automatically uploaded to Education Insights to analyze student search data. Educators can explore student and class search trends like common search terms and how often students only look at the first result.

## **5 Incorporate**

Explore the collection of Search Coach information literacy lesson plans that can be imported into an assignment.

Download [Teams for Education](https://www.microsoft.com/en-us/microsoft-teams/education) to get started. Get step-by-step instructions for [Search Coach.](https://support.microsoft.com/en-us/topic/get-started-with-search-coach-1dd4334c-9a43-461d-9ddc-630c8f7e6714) Learn more about [Learning Accelerators](https://aka.ms/learning-accelerators).

© 2023 Microsoft Corporation. All rights reserved. This document is provided "as-is." Information and views expressed in this document, including URL and other internet website references, may change without notice. You bear the risk of using it. Some examples are for illustration only and are fictitious. No real association is intended or inferred. This document does not provide you with any legal rights to any intellectual property in any Microsoft product. You may copy and use this document for your internal, reference purposes.